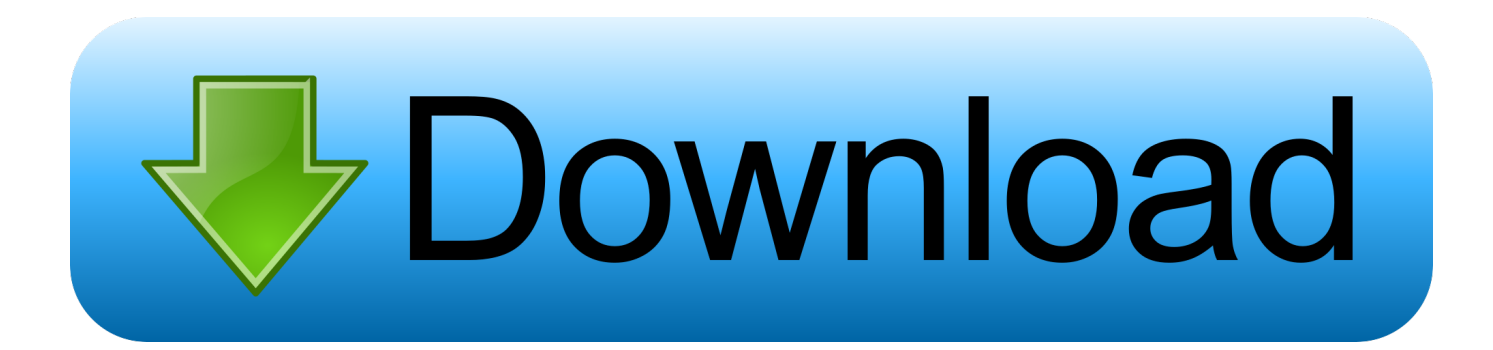

[Best Reference Manager For Mac](https://tiurll.com/1tc3f5)

# Best iPad Citation and Bibliography Apps for Student Researchers

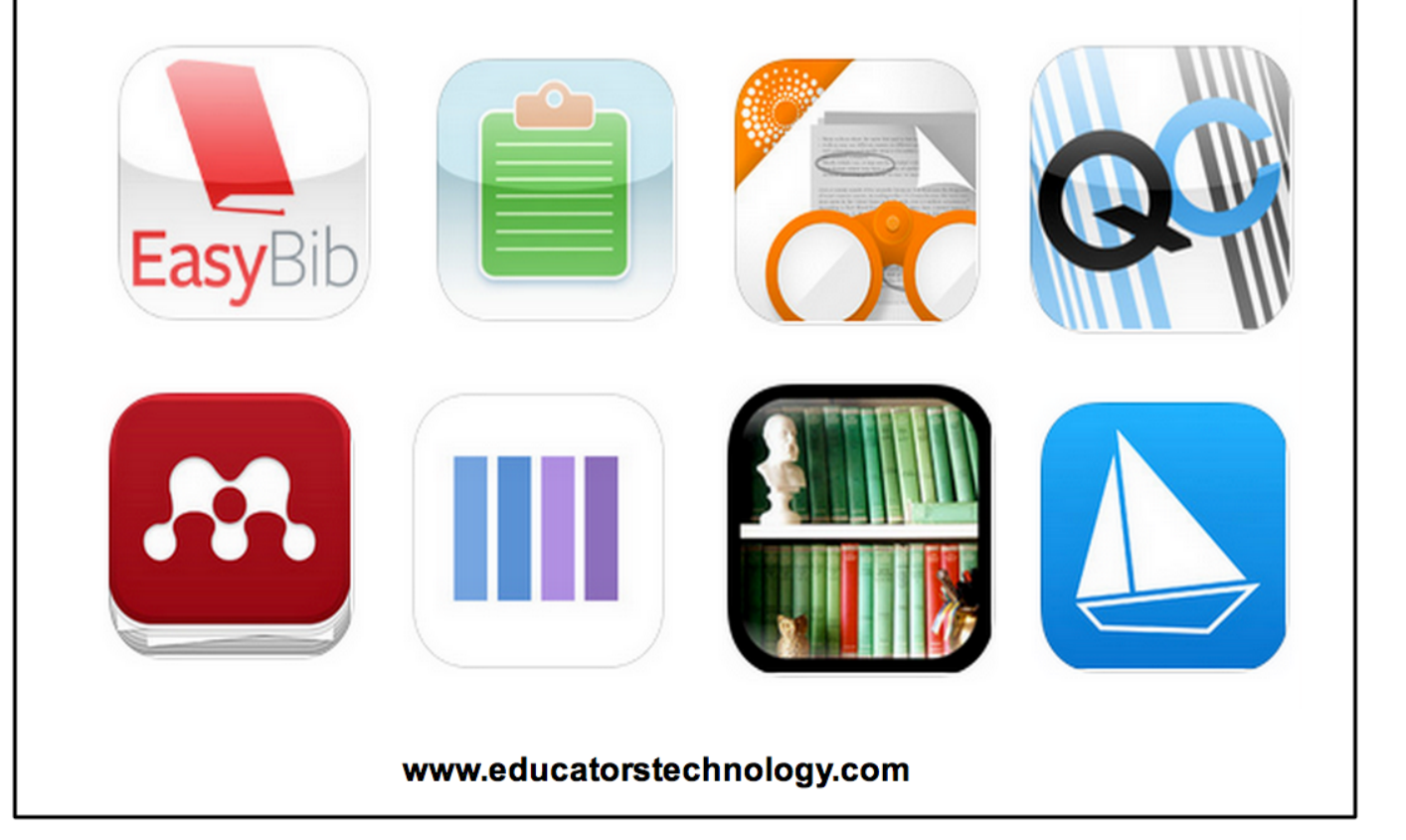

[Best Reference Manager For Mac](https://tiurll.com/1tc3f5)

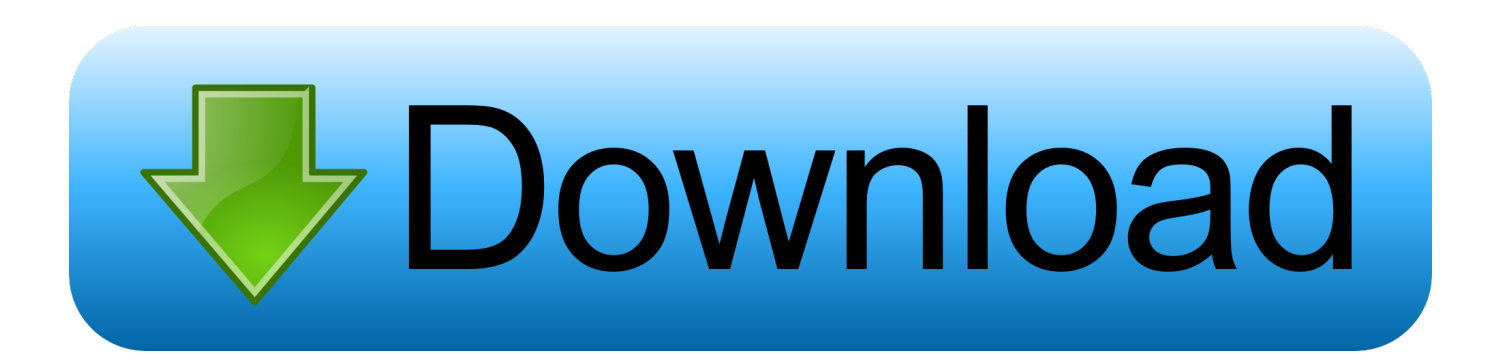

Once you set up Manuscripts and the citation format, it is very simple Works with Word, not sure about Papers but most likely it does.. Call up the Manuscripts toolbar, search your library and insert the reference Once you are done, Manuscripts will make the references page for you.. Papers doesn't offer much customisable citation EndNote, I think it is being developed with Windows' workflow in mind.

- 1. best reference manager
- 2. best reference manager reddit
- 3. best reference manager for ipad

Stores all my journal articles, renames them, they are searchable and sortable and I can write notes.. However, I'm planning to test Bookends properly soon for CWYW and reference a full paper with it.. I tend to keep to EndNote partially Paper Reference ManagerBest Citation Manager For Mac PagesClick to expand.

### **best reference manager**

best reference manager, best reference manager for research, best reference manager for mac, best reference manager reddit, best reference manager for google docs, best reference manager for ipad, best reference manager for mac 2020, best reference manager free, best reference manager for systematic review, best reference manager for latex, best reference manager for scrivener [Скачать Игр Бесплатно Новых](https://monkey-quest-reddit.simplecast.com/episodes/)

Aurora hdr 2018 v1 1 2 for mac crack Best Citation Manager For Mac PagesHowever, EndNote sucks at everything else and the UI is so outdated.. It is much simpler to use This may be a plus or minus; endnote had a lot of options I never used and the ability to share, which I didn't use either.. Metadata automatically pulls in from many online libraries It syncs across devices as well (I am pretty sure the app has to be purchased though) Manuscripts, as the tool within Papers is called, works much better than Endonote for managing references. [3 Лишний 2 Скачать Торрент В Хорошем Качестве](http://vingtetriaki.rf.gd/3__2_____.pdf)

# Best iPad Citation and Bibliography Apps for Student Researchers www.educatorstechnology.com

[Lightroom Mac Download](https://chiavercpincu.over-blog.com/2021/02/Lightroom-Mac-Download.html)

## **best reference manager reddit**

#### [Download Come Away With Esg Rapidshare Free](http://vicomtai.yolasite.com/resources/Download-Come-Away-With-Esg-Rapidshare-Free.pdf)

 Their iPad app came way too late (which was a deal breaker for me), and when it finally came, it wouldn't speak to my version of Endnote.. Reference manager free download - NoteExpress Research & Reference Manager, Free Download Manager, Internet Download Manager, and many more programs.. Papers, without a doubt I still use papers2, no need to upgrade to the newer one for me.. Paper Reference ManagerI use Bookends to import and organise my pdfs, and EndNote for cite while you write.. Bookends is excellent for organising pdfs, and their support is very good It also speaks fairly well with Devonthink, which I use for literature notes. [Gigabyte Ga-Ep31-Ds3L Audio Drivers- Download preactivated version](https://monkey-quest-reddit.simplecast.com/episodes/gigabyte-ga-ep31-ds3l-audio-drivers-download-preactivated-version)

# **best reference manager for ipad**

#### [Free download converter doc para pdf adobe for mac free](http://rulumbkele.unblog.fr/2021/02/22/upd-free-download-converter-doc-para-pdf-adobe-for-mac-free/)

Jul 01, 2014 In your opinion, which is the best reference management software for Mac? Which one do you use for your research and for inserting references on your.. Best Video Software for the Mac How To Run I have tried Papers, EndNote, Mendeley, and Zotero.. I find EndNote the most accurate app in terms of cite while you write functionality, and it's also easier to import books and book chapters from library data bases into EndNote.. MacRumors Forums Forums Macs Mac Apps and Mac App However, I'm planning to test Bookends properly soon for CWYW and reference a full paper with it.. It was also one of the most mind numbingly poorly designed pieces of software I ever used. b0d43de27c [Должностная Инструкция Механик](http://rasucobins.unblog.fr/2021/02/22/должностная-инструкция-механик-авто/) [Автоколонны](http://rasucobins.unblog.fr/2021/02/22/должностная-инструкция-механик-авто/)

b0d43de27c

22222222222222